# 学習者用デジタル教科書に教材を後から追加できる機能の提案

# 小林 信輔 加藤 直樹 東京学芸大学

#### 1. はじめに

学校現場では大型モニターなどの拡大表示器, 電子黒板の設置や,指導者用デジタル教科書の 導入など,子どもや教師にとって新しい学びの 形があらわれはじめている.このような情報通 信技術(ICT : Information and Communication Technology)を活用した学習環境はより身近な ものとなってくるだろう.

ICT 活用において特に注目されているのが、児 童生徒一人一人が一台持つ学習者端末とその上 で利用する学習者用デジタル教科書である. 我々はこれまで,特に教科書への書き込み活動 に着目し,その活動に対応できる学習者用デジ タル教科書のあるべき姿(持つべき機能)の設 計・実装を行ってきた[1]. 本稿ではこれに加え て,教材を後から自由に追加できる機能を提案 する.

# 2. 学習者用デジタル教科書の現状と研究目的

教育の情報化ビジョンでは,学習者用デジタ ル教科書の必要性を強く打ち出している.それ を受け,文科省は,学びのイノベーション事業 実証研究報告書の中で学習者用デジタル教科 書・教材の在り方(以下,「在り方」)を示し, 現在,この「在り方」をふまえた学習者用デジ タル教科書の標準化を目指した取り組みを進め ている[2].ただし,教師が電子黒板などの大画 面に提示して用いる指導者用デジタル教科書の 整備は全国平均で 39.4% (H27.3.1 現在 [3]) と 進んできているものの,学習者用デジタル教科 書は今年度から一部の出版社から小学校版の発 行が始まったばかりの段階である.

ここで、現在のデジタル教科書は、法令上紙 媒体の教科書と区別されている.教科書の発行 に関する臨時措置法では,文部科学大臣の検定 を経たもの又は文部科学省が著作の名義を有す るものを教科書としており,現在のデジタル教 科書は教科書ではない.そのため,すべての子

The Proposal for Mechanisms for Adding Study Materials Later to Digital Textbook for Learner Nobusuke Kobayashi, and Naoki Kato Tokyo Gakugei University

どもが学習者用端末を持つことになったとして も,デジタル教科書は紙の教科書と同様に無償 で配布されることはない.そこで現在「デジタ ル教科書」の位置付けに関する検討会において, デジタル教科書の導入に向けた現実的な論点整 理と検討が行われている.

その中で「デジタル版教科書」という言葉が 出てきている.デジタル教科書が教科書になる ためには,検定を受けることになるが,デジタ ル教科書の利点の一つである,デジタル教科書 内に組み込まれた動画やインタラクティブ教材 など豊富なコンテンツ (図1) すべてを検定す るのは現実的に困難である.そこで,教科書と するのは,検定を受ける紙の教科書を単純にデ ジタル化したものにしようという考えである.

しかし,豊富なコンテンツを含めることがで きる利点を捨ててしまっては,デジタル教科書 の有用性が著しく低下しかねない.そこで本研 究では,この問題点を解消するために,後から コンテンツを追加できることをデジタル教科書 のあるべき姿の一つとし提案する. この機能は, 「在り方」にある②の vi を実現するものであり, デジタル教科書ビューアからデジタル教科書コ ンテンツの形式に準拠したデジタルデータを, コンテンツと共に表示したり,コンテンツから 呼び出して表示したりすることが可能となる.

#### 3. 教材追加機能の設計

#### 3.1 基本設計

本機能によって追加することのできる教材は, 一つ一つがパッケージ化されているものとする. また,教科書紙面と教材のパッケージファイル を紐付けるためのリンクデータファイルを用意 する.ビューアはこのリンクデータファイルか ら,開いている教科書に関連するパッケージフ ァイルを読み込んで展開することとする.

#### 3.2 追加教材のフォーマット

我々はこれまで,「在り方」を基本に,子ど もが教科書へ書き込む活動を支援するデジタル 教科書の開発を行ってきた[1].デジタル教科書 コンテンツのフォーマットとしては EPUB3 を採 用し,また,紙面を要素の集合として表現する 形式(要素集合形式)と,紙面を一枚の画像で 表現する形式(一枚画像形式)の二形式を提案 してきた[1].また,機能実現のためにコンテン ツに独自の記述ルールも加えてきた[1].本稿で はこのデジタル教科書を前提として仕様の設計 を行う.

# (1) パッケージファイル

- 追加教材は HTML+JavaScript で実現する. 動画や音声,スクリプトなどを組み込む場合 を想定し,複数のファイルで構成することも 可能にするため、zip 形式でパッケージ化する ものとする.
- パッケージファイル直下に index.html という ファイルを置き,ここを追加教材の入り口と する.

# (2) リンクデータファイル

- パッケージファイルと同名の xml ファイル (以下,リンクデータファイル)を用意し, 追加教材に関するメタデータを記述する. こ のリンクデータファイルはパッケージの外に 置く.
- 追加教材に関するメタデータとして,教科,教 科書名,対象とする要素のページ番号と要素 の id を指定する.対象とする教科書,要素は 複数にすることも可能とする.
- 本機能を実現するために,3.2 で述べたこれま で我々が開発を進めている二形式のデジタル 教科書コンテンツのフォーマット[1]と紐づく ように,EPUB における Open Annotation の フォーマットに従って要素に関するメタデー タ(要素の id や位置情報)をリンクデータフ ァイルに付与する.

# 3.3 ユーザインタフェースの設計

ビューワで要素を選択した際,その要素に対 する追加教材を読み込んでいれば,紙面上に追 加教材があることをアイコンで示し,また,ビ ューワのメニューバー上に追加教材ボタンを表 示させる.このボタンを押下することで追加教 材を新たなウインドウとして開くものとする.

# 4. 試作

今回設計した機能の実現可能性を示すため, これまでの研究[1]と同様に,Windows タブレッ ト端末 (Windows7/8) をターゲット環境として,

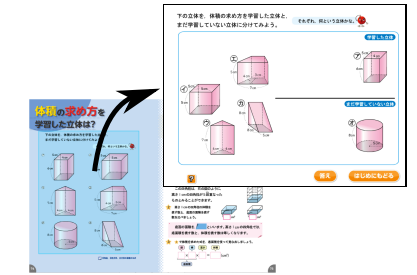

図1 紙面に付随したインタラクティブなコンテンツ

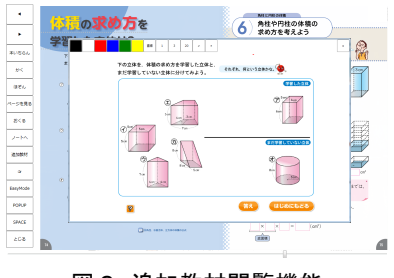

図2 追加教材閲覧機能

デジタル教科書コンテンツとデジタル教科書ビ ューワを試作した.ビューワは, Microsoft Visual C# を用いて Windows Presentation Foundation(WPF)アプリケーションとして実 装した.

# 5. おわりに

本稿では,今後デジタル教科書が主たる教科 書となっていくために避けては通れない教科書 検定を見据え,デジタル教科書に後から教材を 追加することのできる機能を提案した.

今後はシステムの評価,及び本システムを核 とした新しい授業のスタイルについて検討し, デジタル教科書はどうあるべきか、従来の紙媒 体の学習環境を置き換えることが可能かどうか, 初等教育の特性も考慮しつつ検討していきたい.

### 参考文献

- [1] 小林他:学習者用デジタル教科書の在り方 の考察~教科書への書き込み活動を支援す る機能の提案~,ヒューマンインタフェー スシンポジウム 2015 , pp.493-498  $(2015)$ .
- [2] 文部科学省:学びのイノベーション事業実 証検証報告書 (2014).
- [3] 文部科学省:学校における教育の情報化の 実熊等に関する調査結果 (概要) (2015).
- ※図1,2の教科書紙面は、東京書籍指導者用 パソコンソフト 新しい算数6p.74-75 を元に 作成したものです.